# PENGARUH UNSUR-UNSUR IKLIM TERHADAP FLUKTUASI HASIL CENGKEH

# Pasril Wahid dan Agus Ruhnayat Balai Penelitian Tanaman Rempah dan Obat

# **ABSTRAK**

Hasil tanaman cengkeh mengalami fluktuasi. Panen besar terjadi 2-3 tahun sekali. Adanya fluktuasi hasil ini sangat merugikan petani, karena pendapatannya menjadi tidak stabil. Penyebab utama fluktuasi hasil pada tanaman cengkeh belum diketahui secara pasti, diduga karena ketidak seimbangan fisiologik, sifat genetis dan keadaan lingkungan. Penelitian ini bertujuan untuk mengkaji pengaruh faktor lingkungan dalam hal ini iklim terhadap fluktuasi hasil cengkeh. Data iklim dan hasil cengkeh dikumpulkan dari seluruh Indonesia dengan metode survey dan desk study, kemudian dikaji keeratan pola hubungannya secara grafik dan statistik. Hasil penelitian menunjukkan bahwa, iklim secara luas mempengaruhi pola pembungaan tanaman cengkeh, namun unsur- unsur iklim apa yang dominan pengaruhnya dan kapan waktunya tergantung kepada spesifikasi lokasi. Pengaruh terutama curah hujan dan intensitas penyinaran matahari, sudah terlihat beberapa bulan sebelum pembentukan bunga dan berlanjut terus sampai pernatangan bunga. Hujan yang banyak sebelum dan pada saat pembentukan bunga akan menurunkan hasil, sedangkan setelah pembentukan bunga akan meningkatkan hasil. Intensitas penyinaran yang tinggi (41.0 - 76.0 %) sebelum pembentukan primordial bunga akan meningkatkan hasil panen, sedangkan intensitas yang rendah sampai sedang (27.5 - 54.0 %) pada saat pembentukan primordial bunga menurunkan hasil panen. Kelembaban yang tinggi (73 - 74 °C) pada saat pembentukan primordial bunga akan menurunkan hasil panen. Analisis statistik menunjukkan bahwa, fluktuasi hasil cengkeh tidak mutlak ditentukan oleh faktor iklim. Besarnya pengaruh iklim ini sekitar 37 - 68 %, sisanya diduga adalah pengaruh faktor-faktor lain seperti sifat genetik dan cara-cara kultivasi seperti pemupukan, panen, pemeliharaan dan lain-lain.

Kata kunci : Sizygium aromaticum, fluktuasi, faktor iklim dan hasil

## **ABSTRACT**

#### Effect of climate on yield fluctuation of clove tree

Yields fluctuation occurs on clove tree. The main harvest is obtained every 2-3 years. This trait is undesirable because farmers do not have any certainty on their income. The cuse of fluctuation is not clear yet, and speculation mentioned it due to physiological inblance, genetic character and environmental conditions. This experiment was aimed at studying the effect of environmental condition, such and climate on yield clove. Data of climate variables and yield are collected from all sites in Indonesia by the survey method and desk study, and are statistically and graphically tested for their relationship pattern. Result of the research showed that climate affect the flowering pattern of clove tree, however, which of the variable have dominant effect while the time is occurred depend specifically on the location. The effect of rainfall at sunlight intensity were significant some month before flower formation and will continue until repenting. High rainfall before and during flowering formation will decrease the yield, while flowering formation will increase yield. High intensity of sunlight (41.0 - 76.0 %) before<br>flower fremordium formation will increase, while low until moderate intensities (27.5 - 54.0 %) decrease high relative humidity (73-74 %) during flower fremordium formation will decrease yield. Statistic analyses showed that yield fluctuation is not absolutely depended by climate factors. The effect of climate is in range 37 -68% and the rest is probably due to other factors, such as genetic character and method of cultivation such as fertilizing, harvest method, maintanand, i.e.t.c

Keys words : Sizygium aromaticum, fluctuation, climate factor, harvest.

## **PENDAHULUAN**

Hasil tanaman cengkeh dari tahun ke tahun tidak sama (berfluktuasi), dan dikenal istilah musim panen besar dan musim panen kecil. Hasil penelitian Wahid (1978) di Kebun Percobaan Cibinong Bogor fluktuasi hasil ini terjadi 2 tahun sekali pada tanaman berumur di bawah 15 tahun dan 3 tahun sekali pada tanaman yang berumur 15 tahun ke atas. Perbedaan antara panen besar dan kecil ini sangat tajam bisa mencapai  $\pm$  60 %.

Penyebab utama fluktuasi hasil cengkeh sampai saat ini belum diketahui secara pasti. Diduga penyebabnya adalah sifat genetik dan keadaan lingkungan.

Dari sifat genetik, fluktuasi hasil ini ada hubungannya dengan sifat berbunga terminal tanaman cengkeh (bunga hanya keluar pada pucuk-pucuk ranting). Apabila pembungaan lebat, hampir semua pucuk-pucuk ranting terisi bunga, sehingga pertumbuhan vegetatif yang diperlukan untuk pembentukan energi baru menjadi berkurang. Sedangkan jarak antara panen ke masa pembentukan primordial bunga selanjutnya relatif pendek (3-4 bulan) dan tanaman

cengkeh menjadi merana. Hal ini ditunjang pula oleh daya regenerasi tanaman cengkeh yang rendah, sehingga setelah panen besar seringkali primordial bunga yang muncul hanya sedikit bahkan tidak ada samasekali.

Dari segi lingkungan Wit (1968) dalam Hasnam dan Nurheru (1978) menduga bahwa keadaan cuaca merupakan salah satu penyebab terjadinya fluktuasi hasil cengkeh. Menurut Daldjoeni (1983) terdapat hubungan yang erat antara iklim dengan pertumbuhan, hasil dan sebaran tanaman.

Hubungan antara iklim dengan pembungaan terjadi karena untuk inisiasi pembungaan diperlukan hormon florigen, hormon ini pembentukannya dirangsang oleh faktor iklim (Strafford dan Philips, 1975 dalam Setiawan, 1981). Dengan demikian faktor iklim yang akan mengarahkan tanaman apakah akan terus tumbuh vegetatif atau generatif. Untuk merangsang pembungaan menurut Setiawan (1981) diperlukan minimum 3 bulan kering dan lembab pada tahun sebelumnya. Sedangkan curah hujan selama 4 bulan sebelum pembentukan primordia bunga cenderung mempengaruhi hasil panen (Wahid, 1978). Menurut Suseno (1972) bila keadaan iklim tidak menstimulir pembungaan, maka primordia bunga akan muncul pada ranting-ranting yang sekurang-kurangnya telah mengalami dua masa pertumbuhan vegetatif setelah pembungaan yang terakhir. Iklim dapat juga menyebabkan bunga yang sudah muncul berubah menjadi daun, sehingga hasil panen menjadi sedikit Hadiwijaya (1984). Tetapi unsurunsur iklim apa saja dan kapan yang mempengaruhi fluktuasi hasil cengkeh, sampai saat ini masih bersifat dugaan belum memiliki dasar-dasar yang pasti.

Berdasarkan keadaan tersebut, maka dilakukan penelitian yang bertujuan mengkaji hubungan antara unsur-unsur iklim dengan fluktuasi hasil cengkeh baik secara makro maupun mikro.

# **BAHAN DAN METODE**

Cakupan penelitian meliputi data hasil cengkeh dan iklim secara nasional dan daerah sentra produksi cengkeh. Daerah sentra produksi cengkeh ini dibagi lagi kedalam tingkat propinsi, kabupaten, kecamatan dan daerah khusus (PT. Perkebunan dan kebun percobaan).

Untuk melihat hubungan antara iklim dengan fluktuasi hasil cengkeh pada tingkat nasional dan propinsi didekati dengan cara grafikal biasa (melihat trend atau kecenderungan hasil cengkeh dan unsur-unsur iklim pada saat yang sama). Sedangkan pada tingkat kabupaten, kecamatan dan daerah khusus selain dikaji secara grafikal biasa juga secara lebih teliti dengan menggunakan analisis statistik yang terdiri dari uji korelasi dan regresi (untuk melihat keeratan dan bentuk hubungannya).

Data iklim yang digunakan pada tingkat propinsi maupun kabupaten adalah hasil rata-rata dari beberapa stasiun yang ada di propinsi atau kabupaten tersebut. Data iklim tersebut diratarata dari bulan Juli sampai dengan bulan Juni tahun berikutnya. Sekitar bulan Juni tanaman cengkeh biasanya mulai dipanen. Sedangkan untuk tingkat kecamatan dan daerah khusus data iklim yang digunakan adalah hasil rata-rata dari stasiun terdekat dengan kecamatan atau kebun cengkeh tersebut.

Untuk keperluan analisis statistik data iklim yang digunakan adalah data iklim sebelum, pada saat dan setelah pembentukan primordia bunga. Pada umumnya di Indonesia primordia bunga ini muncul antara bulan Nopember sampai Desember. Berdasarkan waktu pembentukan primordia bunga maka unsur-unsur iklim yang dihubungkan dengan hasil panen adalah sebagai berikut:

A. Sebelum pembentukan primordial bunga

- 1. Rata-rata bulan September dan Oktober
- 2. Rata-rata bulan Agustus, September dan Oktober
- 3. Rata-rata bulan Juli, Agustus dan September
- 4. Rata-rata bulan Juli, Agustus, September dan Oktober
- 5. Rata-rata bulan Agustus dan September
- B. Pada saat dan sesudah pembentukan primordial bunga
- a. Rata-ratabulanNopemberdanDesember
- b. Rata-ratabulan Nopember, Desember dan Januari

c. Rata-rata bulan Desember, Januari dan Pebruari

d. Rata-ratabulan Nopember, Desember, Januaridan Pebruari

e. Rata-rata bulan Desember dan Januari

f. Rata-rata bulan Oktober, Nopember danDesember

#### **HASIL DAN PEMBAHASAN**

#### a. Tingkat nasional

Secara nasional hasil cengkeh mengalami fluktuasi (Gambar 1). Untuk tingkat nasional sulit mendapatkan hubungan antara fluktuasi hasil cengkeh dengan keadaan iklim secara akurat. Hal ini disebabkan karena data-data iklim yang ada belum mewakili areal pertanaman cengkeh yang tersebar diseluruh Indonesia. Namun berdasarkan fakta dilapangan menunjukkan bahwa panen besar serentak terjadi apabila sebelumnya terjadi kemarau yang cukup panjang.

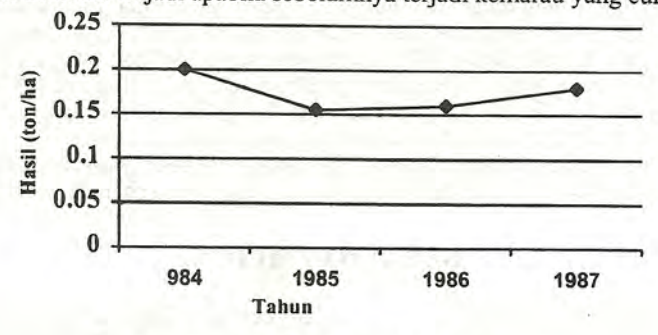

Gambar 1. Fluktuasi hasil cengkeh di Indonesia

#### b. Tingkat propinsi

Untuk tingkat propinsi data yang dikaji adalah dari propinsi Jawa Barat karena data iklim dan hasil cengkehnya paling lengkap (Tabel 1). Pola hubungan antara fluktuasi hasil cengkeh dengan iklim di propinsi Jawa Barat dapat dilihat pada Gambar 2a dan 2b. Terlihat bahwa curah hujan dan intensitas penyinaran saja yang kelihatannya cukup besar pengaruhnya, polanya berlawanan dengan pola hasil cengkeh. Curah hujan yang tinggi menyebabkan hasil rendah dan sebaliknya. Untuk daerah tropis curah hujan merupakan unsur iklim utama pembentuk tipe iklim (ISKAHAR et.al, 1975). Dengan demikian curah hujan ini secara luas akan mempengaruhi pertumbuhan dan produksi tanaman. Pola hubungan antara fluktuasi hasil cengkeh dengan unsur iklim lainnya seperti kelembaban udara dan suhu belum terlihat pada tingkat propinsi nasional.

Tabel 1. Hasil cengkeh kering dan unsur-unsur iklim rata-rata dari 5 kabupaten di Jawa Barat

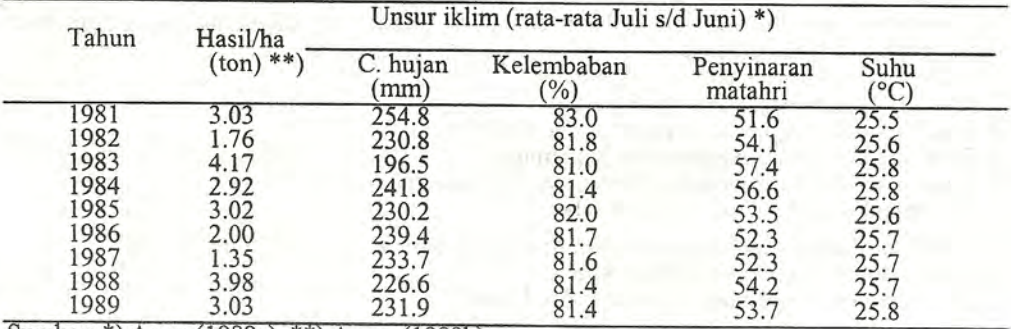

Sumber: \*) Anon (1989a). \*\*) Anon (1989b).

Pasril Wahid dan A. Ruhnayat : Pengaruh Unsur-unsur Iklim terhadap Fluktuasi Hasil Cengkeh

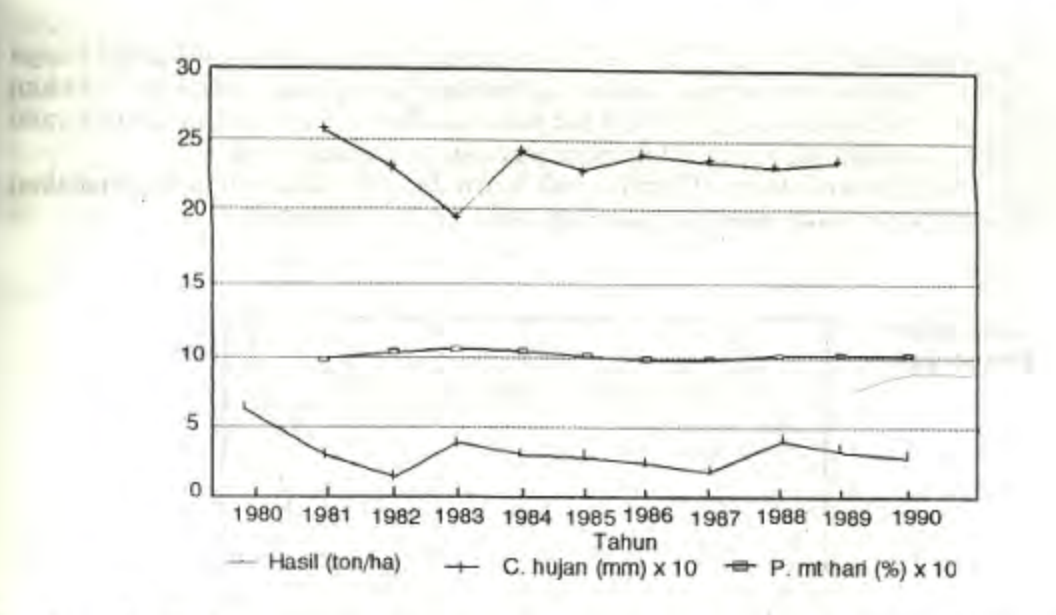

Gambar 2a. Hubungan antara fluktuasi hasil cengkeh dengan curah hujan dan intensitas penyinaran matahari di Jawa Barat.

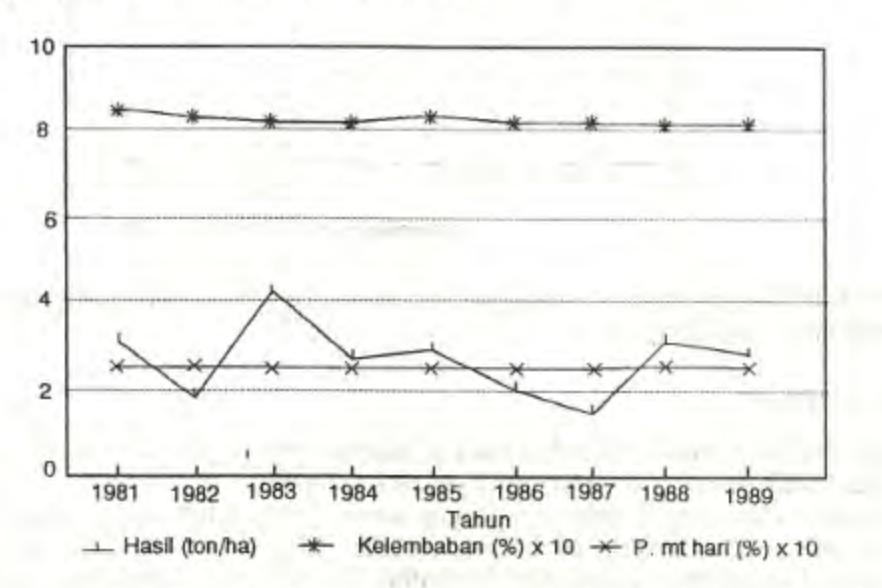

Gambar 2b. Hubungan antara fluktuasi hasil cengkeh dengan kelembaban dan temperatur udara di Jawa Barat.

## c. Tingkat kabupaten

送上社

Tidak semua kabupaten memiliki data iklim dan produksi cengkeh secara lengkap hanya beberapa kabupaten yang bisa dikaji diantaranya, Kabupaten Banyumas dan Minahasa.

Hasil analisis statistik menunjukkan bahwa, fluktuasi hasil cengkeh di Kabupaten Banyumas Jawa Tengah secara nyata dipengaruhi oleh intensitas penyinaran matahari, kelembaban nisbi dan temperatur. Intensitas penyinaran matahari yang cukup besar pengaruhnya adalah pada waktu sebelum pembentukan primordial bunga (rata-rata bulan Juli-Agustus-September-Oktober dan September-Oktober) dan pada saat serta setelah pembentukan primordial bunga (Nopember-Desember). Intensitas penyinaran matahari sebesar 41.3 - 64.3 % sebelum pembentukan primordial bunga berpengaruh positif terhadap hasil panen, sedangkan

intensitas penyinaran matahari sebesar 27.5 - 54.0 % pada saat pembentukan primordial bunga berpengaruh negatif. Bentuk hubungan antara intensitas penyinaran matahari sebelum pembentukan primordial dengan hasil panen terlihat pada Gambar 3. Unsur iklim lainnya yaitu curah hujan, kelembaban nisbi dan temperatur udara tidak nyata hubungannya.

Di kabupaten Minahasa (Sulawesi Utara), curah hujan dan intensitas penyinaran matahari cukup besar pengaruhnya terhadap hasil panen, tetapi tidak nyata hubungannya.

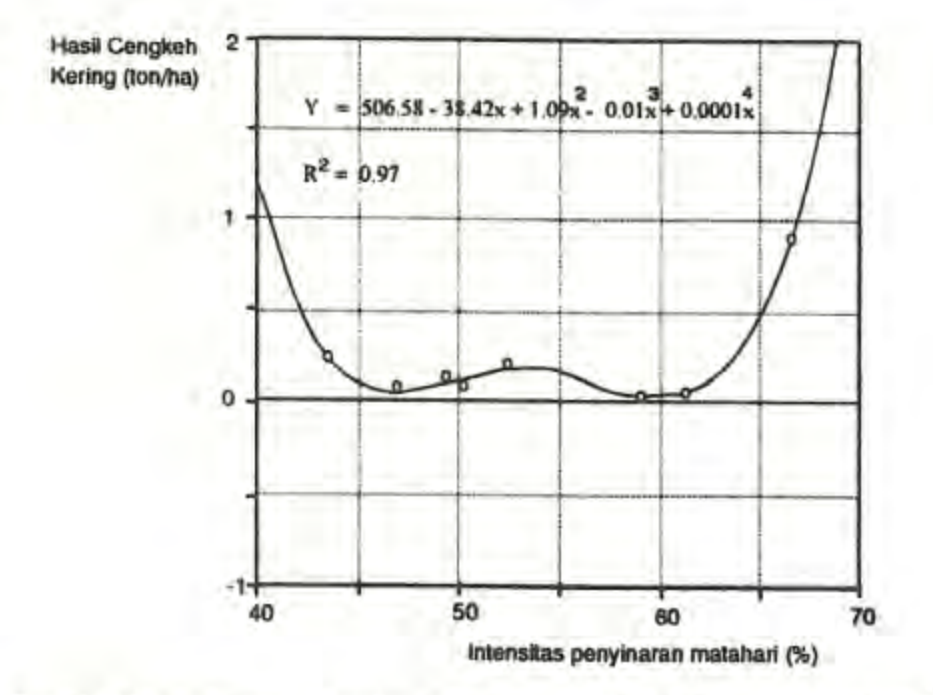

Gambar 3. Bentuk hubungan antara intensitas penyinaran matahari dengan hasil cengkeh di Kabupaten Banyumas, Jawa Tengah.

## d. Tingkat Kecamatan

Dari hasil Analisis statistik diketahui bahwa hanya unsur- unsur iklim tertentu yang nyata hubungannya dan tidak semuanya sama untuk setiap kecamatan.

Di Kecamatan Cibinong Kabupaten Bogor unsur-unsur iklim yang nyata hubunganya dengan keragaman hasil cengkeh adalah intensitas penyinaran matahari rata-rata bulan Oktober-Nopember- Desember, Nopember-Desember-Januari, dan Nopember-Desember. Arah hubungannya positif, artinya hasil cengkeh yang tinggi disebabkan oleh intensitas penyinaran matahari yang relatif besar. Dengan demikian di Kecamatan Cibinong ini intensitas penyinaran matahari rata-rata dari bulan Oktober sampai Januari (44.8 - 59.4 %) adalah yang menentukan besar kecilnya hasil cengkeh, bentuk hubungannya linier (Gambar 4). Nampaknya penyinaran matahari ini selain diperlukan untuk merangsang keluarnya bunga juga untuk pematangan bunga. Unsur iklim lainnya yang mempunyai hubungan yang cukup besar dengan keragaman hasil adalah curah hujan, tetapi hubungannya tidak nyata.

Di Kecamatan Rancakalong Kabupaten Sumedang curah hujan rata- rata bulan Nopember-Desember-Januari-Pebruari dan intensitas penyinaran matahari rata-rata bulan Agustus-September-Oktober adalah unsur iklim yang mempunyai hubungan yang nyata dengan keragaman hasil tiap tahun. Di Kecamatan Rancakalong ini walaupun pada saat dan setelah pembentukan primordial bunga curah hujan cukup tinggi (243.5 - 428.0 mm) tetapi pengaruhnya positif dan masih linier terhadap hasil panen (Gambar 5). Sedangkan intensitas penyinaran matahari sebesar 44 - 69 % sebelum pembentukan primordial bunga berpengaruh negatif terhadap hasil panen (Gambar 6).

# Pasril Wahid dan A. Ruhnayat : Pengaruh Unsur-unsur Iklim terhadap Fluktuasi Hasil Cengkeh

Di Kecamatan Jalan Cagak Kabupaten Subang penyinaran matahari pada saat dan sebelum pembentukan primordial bunga (rata-rata bulan Nopember-Desember-Januari dan Nopember-Desember-Januari- Pebruari) dan temperatur udara pada saat pembentukan primordial bunga (rata-rata bulan Nopember-Desember) adalah unsur-unsur iklim yang nyata pengaruhnya terhadap keragaman hasil cengkeh. Besarnya penyinaran matahari tersebut berkisar antara 33.4 - 35.9 % dan temperatur udara berkisar antara 25.9 - 26.6 oC. Arah hubungan kedua unsur iklim ini adalah positip dan bentuknya polinom pangkat tiga (Gambar 7, 8). Nampaknya dari segi iklim untuk daerah dataran tinggi/pegunungan seperti Kecamatan Jalan Cagak ini, penyinaran matahari dan temperatur udara merupakan penentu besar kecilnya hasil cengkeh.

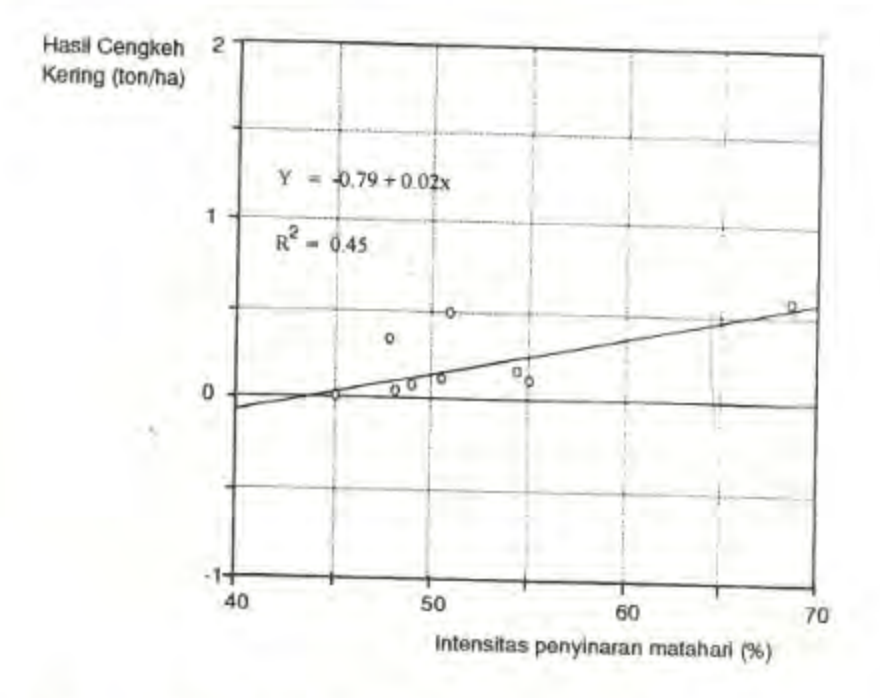

Gambar 4. Bentuk hubungan antara intensitas penyinaran matahari dengan hasil cengkeh di Kecamatan Cibinong, Bogor Jawa Barat.

Di Kecamatan Cinangka Kabupaten Serang Jawa Barat unsur-unsur iklim yang ada hubungannya dengan keragaman hasil adalah intensitas penyinaran matahari sebelum pembentukan primordial bunga (rata-rata bulan Agustus-September) dan kelembaban udara pada saat dan setelah pembentukan pembentukan primordial bunga (Nopember, rata-rata bulan Nopember-Desember dan Nopember-Desember- Januari) (Lampiran 6). Besarnya intensitas penyinaran matahari berkisar antara 44 - 76 % arahnya positif dan untuk kelembaban udara berkisar antara 73.1 - 73.7 % arahnya negatif. Bentuk hubungannya masih linier (Gambar 9 dan 10). Nampaknya kelembaban yang cukup tinggi pada saat pembentukan sampai pematangan bunga menyebabkan hasil cengkeh rendah, diduga bunga yang sudah muncul berubah menjadi

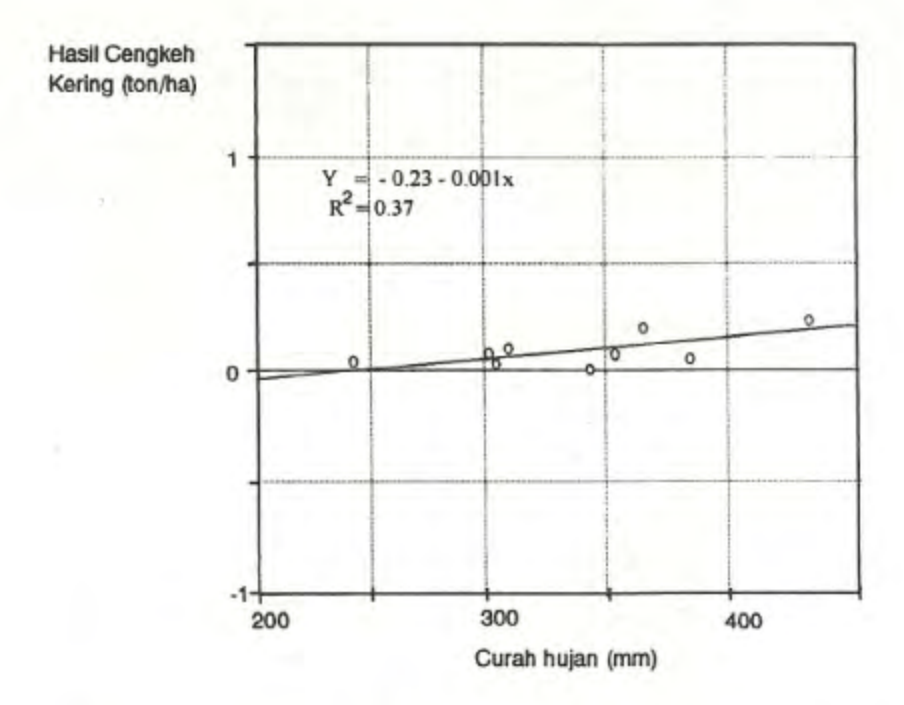

Bentuk hubungan antara curah hujan dengan hasil cengkeh di Kecamatan Rancakalong Gambar 5. Sumedang, Jawa Barat.

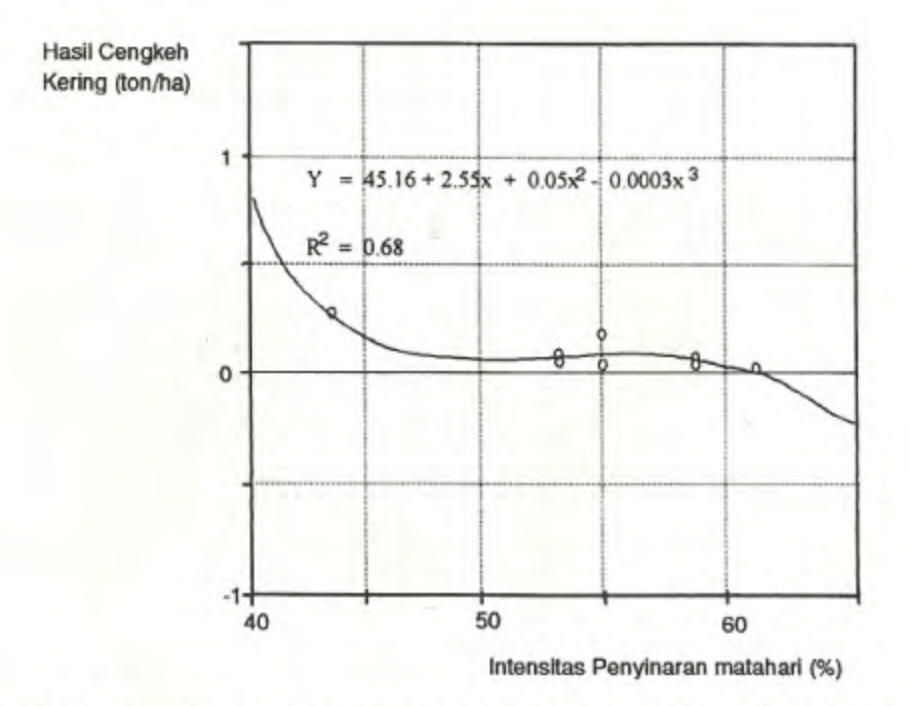

Gambar 6. Bentuk hubungan antara intensitas penyinaran matahari dengan hasil cengkeh di Kecamatan Rancakalong Sumedang, Jawa Barat.

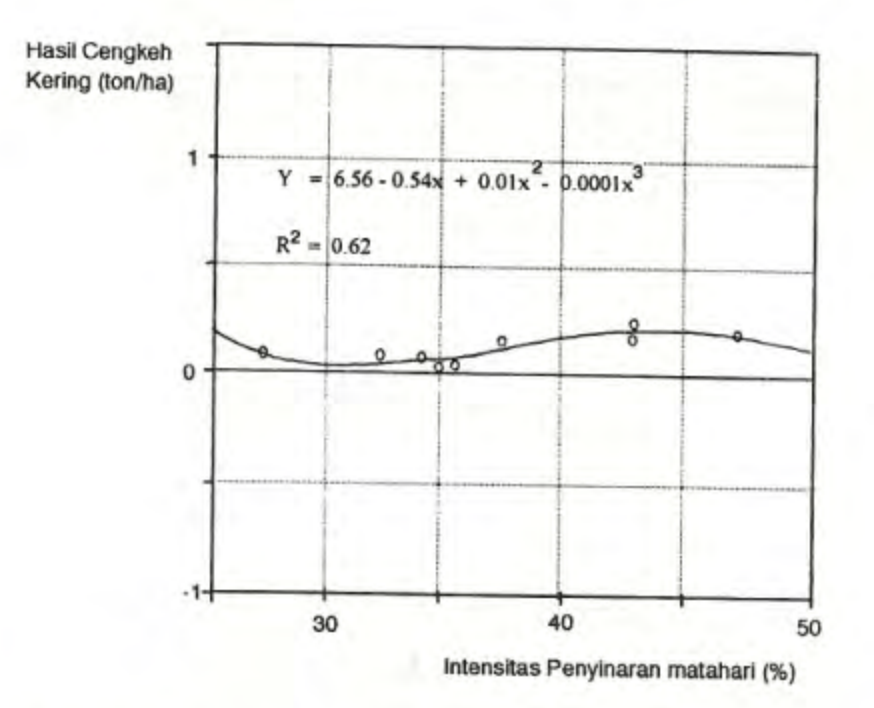

Gambar 7. Bentuk hubungan antara intensitas penyinaran matahari dengan hasil cengkeh di Kecamatan Jalan Cagak Subang, Jawa Barat.

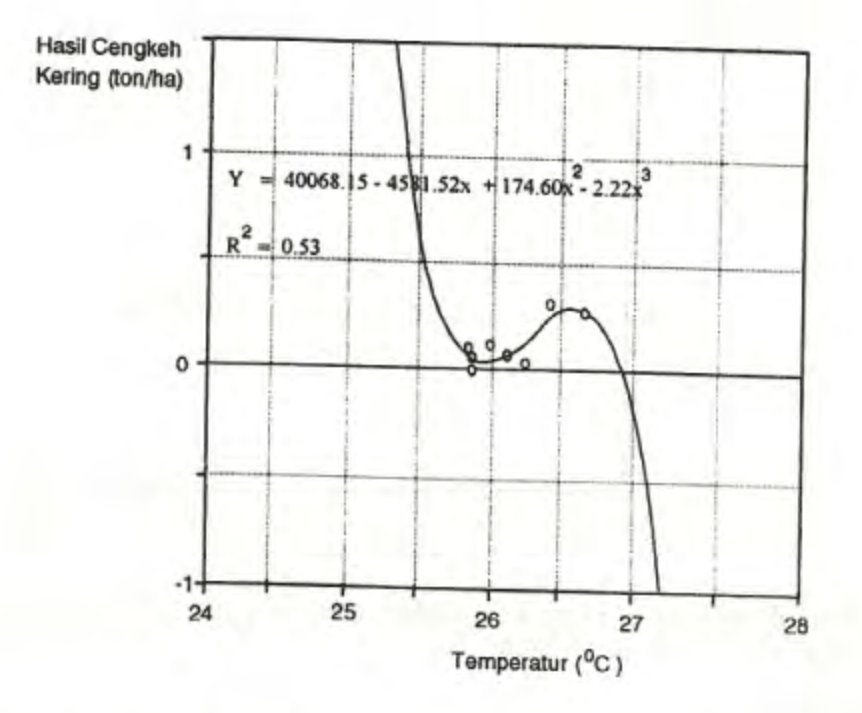

Gambar 8. Bentuk hubungan antara temperatur udara dengan hasil cengkeh di Kecamatan Jalan Cagak Subang, Jawa Barat.

a.

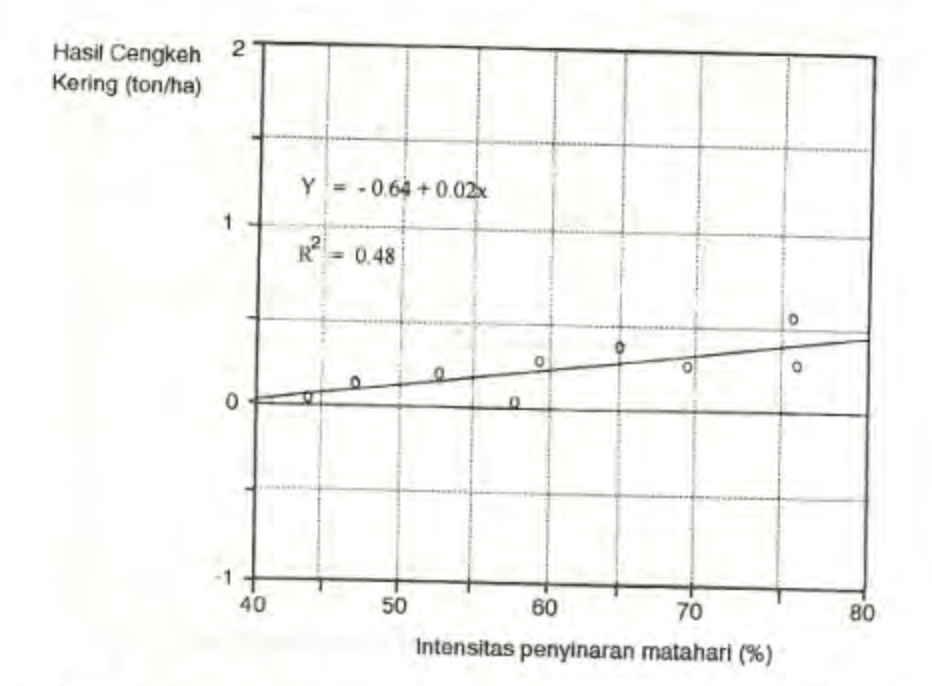

Gambar 9. Bentuk hubungan antara intensitas penyinaran matahari dengan hasil cengkeh di Kecamatan Cinangka Serang, Jawa Barat.

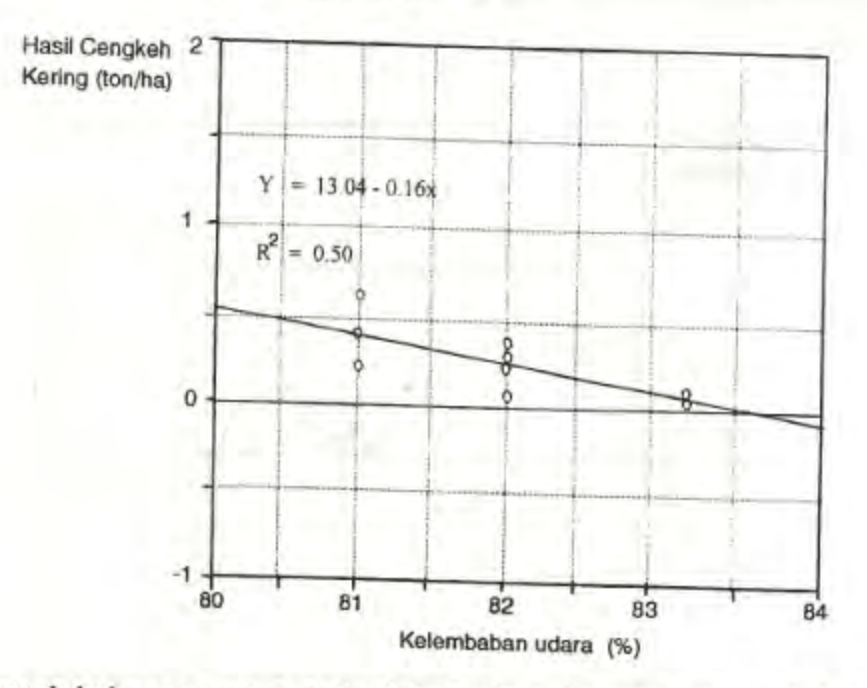

Gambar 10. Bentuk hubungan antara kelembaban udara dengan hasil cengkeh di Kecamatan Cinangka Serang, Jawa Barat.

# e. Daerah Khusus

Hasil Analisis statistik yang dilakukan terhadap 3 macam data keragaman hasil di K.P. Cibinong, Bogor Jawa Barat menunjukkan bahwa, hanya curah hujan saja yang ada hubungannya dengan keragaman hasil cengkeh yaitu, curah hujan sebelum pembentukan primordial bunga (rata-rata bulan Agustus-September-Oktober, J Juli-Agustus-September-Oktober). Arah hubungannya negatif, artinya hasil panen akan rendah apabila 1-4 bulan sebelum pembentukan primordial bunga turun hujan cukup besar (176.5 - 209.0 mm). Bentuk hubungannya polinom pangkat lima (Gambar 11). Sedangkan untuk daerah

khusus lainnya yaitu kebun PTP XIII Ciater, Subang Jawa Barat hasil panen akan turun apabila pada saat pembentukan primordial bunga turun hujan cukup tinggi (223 - 678 mm), bentuknya hubungannya geometrik (Gambar 12). Pengaruh unsur-unsur iklim lainnya tidak nyata. Hal ini diduga karena data intensitas penyinaran matahari, kelembaban nisbi dan temperatur yang dipakai berasal dari statsiun Subang yang letaknya cukup jauh dari kebun cengkehnya.

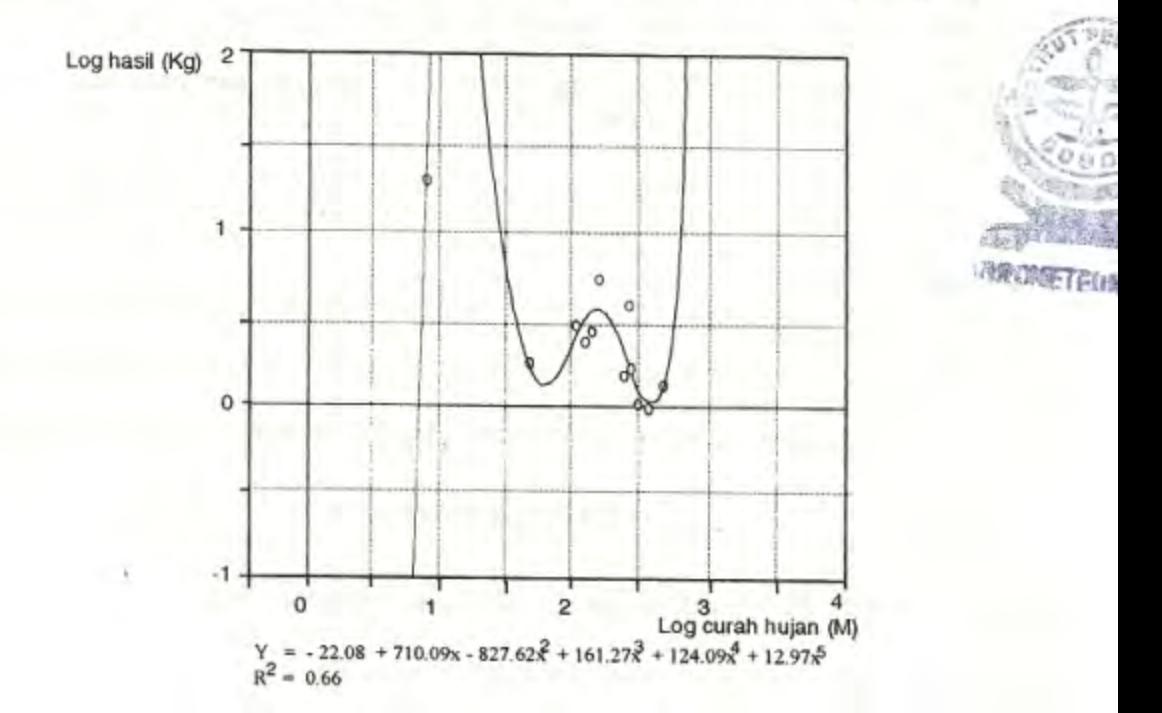

Gambar 11. Bentuk hubungan antara curah hujandengan hasil cengkeh di KP. Cibinong Bogor, Jawa Barat.

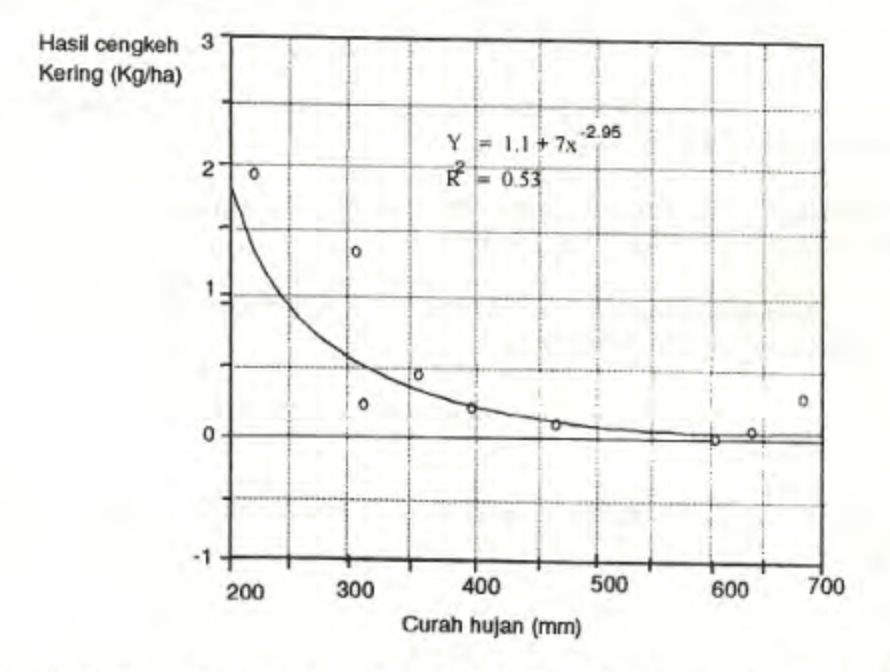

Gambar12.Bentuk hubungan antara curah hujandengan hasil cengkeh di PTP XII Ciater Subang, Jawa Barat.

# **KESIMPULAN DAN SARAN**

Dari hasil penelitian ini diperoleh kesimpulan sebagai berikut:

Pembungaan tanaman cengkeh secara luas dipengaruhi oleh faktor-faktor iklim terutama curah hujan, intensitas penyinaran matahari dan kelembaban udara, unsur iklim mana yang lebih dominan tergantung kepada spesifikasi lokasi.

Pada umumnya curah hujan yang relatif besar sebelum dan pada saat pembentukan primordial bunga akan menurunkan hasil, sedangkan setelah pembentukan bunga akan

Intensitas penyinaran matahari yang agak tinggi (41.0 - 76.0 %) sebelum pembentukan primordial bunga akan meningkatkan hasil panen, sedangkan intensitas penyinaran matahari yang rendah sampai sedang (27.5 - 54.0 %) pada saat pembentukan primordial bunga akan menurunkan hasil panen.

Kelembaban yang tinggi (73 - 74 °C) pada saat pembentukan primordial bunga akan menurunkan hasil panen.

Untuk dataran tinggi intensitas penyinaran matahari dan suhu merupakan unsur iklim penentu besar kecilnya hasil cengkeh.

Besarnya pengaruh unsur-unsur iklim terhadap fluktuasi hasil cengkeh sekitar 37-68 %.

## A NATCHRANA TALL

Anonimous. 1989a. Data hasil cengkeh Jawa Barat. DISBUN Jabar.

Anonimous. 1989b. Data Iklim Jawa Barat. BMG, Bandung.

Daldjoeni, N. 1983. Pokok-pokok klimatologi. Alumni Bandung.

- Hadiwijaya, T. 1984. Cengkeh, Data dan Petunjuk ke Arah Swasembada. PT. Gunung Agung, Jakarta.
- Hasnam dan Nurheru, 1978. Pengaruh curah hujan dan umur tanaman terhadap hasil cengkeh. Pemberitaan LPTI No. 30 Bogor.

Iskahar, M., Soedjono, P. Ditomo, Susanto., R. Sutardjo, Sukarman dan Chaidir. 1975. Aneka Meteorologi dan Geofisika. Jakarta. 82 hal.

Setiawan, 1981. Percobaan pengapuran dan pemupukan nitrogen dan kalium. Buletin Pertanian Cengkeh dan Tembakau 2.

Soesono, H. 1972. Nutrial mineral, hubungan air dan metabolisme tumbuhan tropika. IPB

Wahid, P. 1978. Pengaruh iklim terhadap fluktuasi hasil cengkeh. Pemberitaan LPTI No. 30